# Darstellung ganzer Zahlen als Bitvektoren

Jan Peleska Jan Bredereke

Universität Bremen, Fachbereich Informatik Vers. 1.2

# 1 Darstellung natürlicher Zahlen  $z \in \mathbb{N}_0$  und Addition

# 1.1 Dualzahlen dargestellt durch Bitvektoren

Ein Maschinenwort ist ein Bitvektor. Um mit einem Rechner Zahlen verarbeiten können, können wir eine Zahl als Dualzahl und diese durch einen Bitvektor darstellen:

$$
(x_{n-1} \ldots x_0)
$$
 interpretiert als  $z = \sum_{i=0}^{n-1} 2^i \cdot x_i$  mit  $x_i \in \{0, 1\}$  (1)

Beispiel:

 $(1\ 0\ 1\ 0\ 1)$  interpretiert als  $2^4 + 2^2 + 2^0 = 16 + 4 + 1 = 21$ 

So dargestellte Dualzahlen  $(x_{n-1} \ldots x_0)$  sind Elemente aus  $\mathbb{B} \times \ldots \times \mathbb{B}$  $\overline{n}$  mal  $= \mathbb{B}^n$ . Dualzahlen kennen nur zwei Ziffern:

### Definition 1 (Menge der Binärziffern  $\mathbb B$ )

$$
\mathbb{B} = \{0, 1\}
$$

 $\Box$ 

 $\Box$ 

Formal beschreiben wir die Darstellung einer natürlichen Zahl  $z \in \mathbb{N}_0$  als Bitvektor durch eine Repräsentationsfunktion  $r$ :

#### Definition 2 (Repräsentationsfunktion  $r$ )

$$
N_0 \xrightarrow{r} B^n, \qquad z \mapsto (x_{n-1} \dots x_0) \qquad mit \sum_{i=0}^{n-1} 2^i x_i = z
$$

mit Definitionsbereich

 $\underline{dom} \ r = \{ z \in \mathbb{N}_0 \mid z < 2^n \}$ 

Das heißt, daß der Bitvektor  $(x_{n-1} \ldots x_0)$  einfach die Folge der Dualziffern von z ist.  $□$ 

Den Beweis, daß die Repräsentation als Bitvektor wohldefiniert und eindeutig ist, lassen wir hier aus. Er beruht darauf, daß sich Zahlen in verschiedenen Zahlensystemen ineinander umwandeln lassen, und zwar eindeutig.

In der Programmiersprache C wird die Repräsentationsfunktion  $r(z) = x$  implementiert durch die Funktion scanf("%u",&x) (wobei die Variable x definiert ist als unsigned int x;).

## 1.2 Abstrakte Interpretation

Die obige umgekehrte Interpretation eines Bitvektors als natürliche Zahl  $z \in N_0$  beschreiben wir formal durch eine Abstraktionsfunktion  $\rho$ :

#### Definition 3 (Abstraktionsfunktion  $\rho$ )

$$
\mathbb{B}^n \xrightarrow{\rho} \mathbb{N}_0, \qquad (x_{n-1} \dots x_0) \mapsto \rho(x_{n-1} \dots x_0) =_{df} \sum_{i=0}^{n-1} 2^i x_i
$$

In der Programmiersprache C wird die Abstraktionsfunktion  $\rho(x)$  implementiert durch die Funktion printf("%u",x) (wobei die Variable x wiederum definiert ist als unsigned int x;).

### 1.3 Rechenoperationen auf Bits und Bitvektoren

Auf B definieren wir folgende Operationen:

### Definition 4 (Multiplikation  $\cdot$  auf  $\mathbb{B}$ )

 $\cdot : \mathbb{B} \times \mathbb{B} \to \mathbb{B},$   $(0,0) \mapsto 0$  $(0, 1) \mapsto 0$  $(1, 0) \mapsto 0$  $(1, 1) \mapsto 1$ 

Diese Abbildung läßt sich auch durch eine Funktionstafel darstellen:

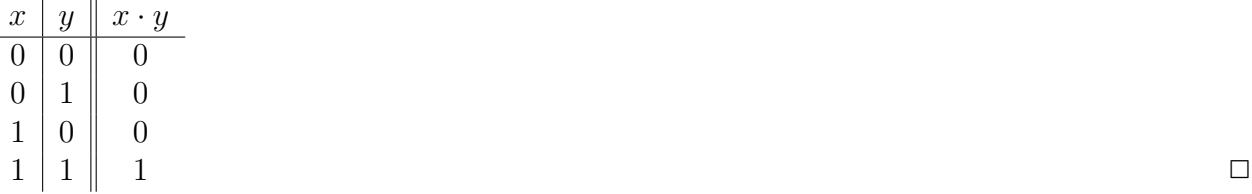

#### Definition 5 (Addition  $\oplus$  modulo 2 auf  $\mathbb{B}$ )

 $\oplus$  :  $\mathbb{B} \times \mathbb{B} \to \mathbb{B}$ ,

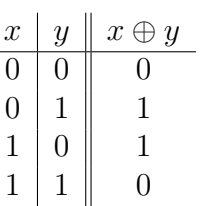

 $\Box$ 

Definition 6 (Addition  $+^{\prime}$  auf  $\mathbb{B}^n$ )

+' : 
$$
\mathbb{B}^n \times \mathbb{B}^n \longrightarrow \mathbb{B}^{n+1}
$$
,  
\n $(x_{n-1} \dots x_0) + ' (y_{n-1} \dots y_0) =_{df}$   
\n $(u_{n-1} (x_{n-1} \oplus y_{n-1} \oplus u_{n-2}) \dots (x_1 \oplus y_1 \oplus u_0) (x_0 \oplus y_0))$ 

mit

$$
u_0 = x_0 \cdot y_0
$$
  

$$
u_l = x_l \cdot y_l + (x_l \oplus y_l) \cdot u_{l-1} \qquad \text{für } 1 \le l \le n
$$

 ${\it Dabei}$  ist  $u_l$  der "von Stelle l erhaltene Übertrag".

Das hier verwendete Schema wurde früher praktisch in Hardware realisiert, und zwar als sogenannter Serienaddierer.

## 1.4 Eigenschaften

Satz 1 Das folgende Diagramm kommutiert:

$$
N_0 \times N_0 \xrightarrow{+} N_0
$$
  

$$
\uparrow \rho \times \rho \qquad \qquad \uparrow \rho
$$
  

$$
\mathbb{B}^n \times \mathbb{B}^n \xrightarrow{+'} \mathbb{B}^{n+1}
$$

d.h.

$$
\forall n \in \mathbb{N} \ \forall (x_{n-1} \ \dots \ x_0), (y_{n-1} \ \dots \ y_0) \in \mathbb{B}^n \ .
$$
  

$$
\rho(x_{n-1} \ \dots \ x_0) + \rho(y_{n-1} \ \dots \ y_0) = \rho_{n+1}((x_{n-1} \ \dots \ x_0) + (y_{n-1} \ \dots \ y_0))
$$

Dabei ist  $\rho_{n+1}$  die aus Definition 3 bekannte Abstraktionsfunktion  $\rho_{n+1} : \mathbb{B}^{n+1} \to \mathbb{N}_0$ ,  $(x_n \dots x_0) \mapsto \sum_{i=0}^n 2^i x_i$  für vorzeichenlose Zahlen, allerdings auf  $\mathbb{B}^{n+1}$  statt auf  $\mathbb{B}^n$  $\Box$ 

### Beweis:

Zu zeigen ist: Für alle  $n \in \mathbb{N}, (x_{n-1} \ldots x_0), (y_{n-1} \ldots y_0) \in \mathbb{B}^n$  gilt

$$
\underbrace{\sum_{i=0}^{n-1} 2^i (x_i + y_i)}_{\text{def } L} = \underbrace{2^n u_{n-1}}_{\text{def } R} + \underbrace{\sum_{i=1}^{n-1} 2^i (x_i \oplus y_i \oplus u_{i-1})}_{\text{def } R} + (x_0 \oplus y_0)
$$
\n(2)

Beweis durch Induktion über  $n \geq 2$ .

Sonderfall  $\boxed{n=1}$  ,  $(x_0), (y_0) \in \mathbb{B}^1$ :

Zu zeigen ist:

$$
\sum_{i=0}^{0} 2^{i}(x_{i} + y_{i}) = 2^{1}u_{0} + (x_{0} \oplus y_{0})
$$
\n(3)

Dies ist gleichbedeutend mit

 $x_0 + y_0 = 2 \cdot x_0 \cdot y_0 + (x_0 \oplus y_0)$  (4)

Der Beweis erfolgt durch Ausrechnen in einer Funktionstafel:

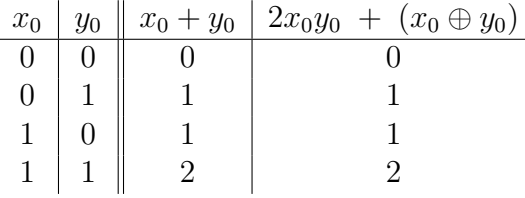

Fall  $\boxed{n=2}$ , Induktionsverankerung:

$$
L = \sum_{i=0}^{1} 2^{i} (x_i + y_i) = 2(x_1 + y_1) + (x_0 + y_0)
$$
\n(5)

$$
R = 22u1 + \sum_{i=1}^{1} 2i(xi \oplus yi \oplus ui-1) + (x0 \oplus y0)
$$
 (6)

$$
= 22(x1y1 + (x1 \oplus y1)u0) + 2(x1 \oplus y1 \oplus u0) + (x0 \oplus y0)
$$
\n(7)

$$
= 4x_1y_1 + 4(x_1 \oplus y_1)x_0y_0 + 2(x_1 \oplus y_1 \oplus (x_0y_0)) + (x_0 \oplus y_0)
$$
\n(8)

Der Beweis erfolgt wiederum über eine Funktionstafel:

$$
\begin{array}{c|c|c|c|c|c|c|c|c} x_1 & y_1 & L = 2(x_1 + y_1) + (x_0 + y_0) & R = 4x_1y_1 + 4(x_1 \oplus y_1)x_0y_0 \\ \hline 0 & 0 & x_0 + y_0 & 2x_0y_0 + (x_0 \oplus y_0) \\ \hline 0 & 1 & \text{(wie Fall 1/0 aus Symmetriegründen)} \\ 1 & 0 & 2 + x_0 + y_0 & 4x_0y_0 + 2(1 \oplus (x_0y_0)) + (x_0 \oplus y_0) & \text{(†)} \\ 1 & 4 + x_0 + y_0 & 4 + 2x_0y_0 + (x_0 \oplus y_0) & \text{(†)} \\ \end{array}
$$

Die Gleichungen (∗) und (‡) sind wegen der oben bewiesenen Gleichung (4) erfullt. Die Glei- ¨ chung (†) weisen wir über eine weitere Funktionstafel nach:

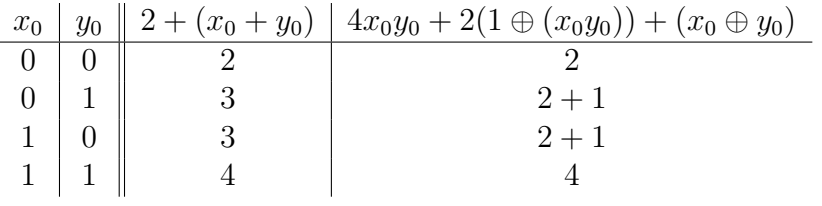

# Induktionsannahme:

Es gelte die Behauptung für $n=k, k\geq 2:$ 

$$
\sum_{i=0}^{k-1} 2^i (x_i + y_i) = 2^k u_{k-1} + \sum_{i=1}^{k-1} 2^i (x_i \oplus y_i \oplus u_{i-1}) + (x_0 \oplus y_0)
$$
\n(9)

# Induktionsschritt: Fall  $\boxed{n = k + 1}$

Zu zeigen ist:

$$
\underbrace{\sum_{i=0}^{k} 2^{i}(x_{i} + y_{i})}_{L} = \underbrace{2^{k+1}u_{k}}_{i=1} + \underbrace{\sum_{i=1}^{k} 2^{i}(x_{i} \oplus y_{i} \oplus u_{i-1}) + (x_{0} \oplus y_{0})}_{R}
$$
\n(10)

Dies ist gleichbedeutend mit

$$
L = 2^{k}(x_{k} + y_{k}) + \sum_{i=0}^{k-1} 2^{i}(x_{i} + y_{i})
$$
\n(11)

und

$$
R = 2^{k+1}u_k + 2^k(x_k \oplus y_k \oplus u_{k-1}) + \sum_{i=1}^{k-1} 2^i(x_i \oplus y_i \oplus u_{i-1}) + (x_0 \oplus y_0)
$$
(12)

$$
= 2^{k+1}u_k + 2^k(x_k \oplus y_k) - 2^{k+1}(x_k \oplus y_k)u_{k-1} + 2^ku_{k-1} + \sum_{i=1}^{k-1} 2^i(x_i \oplus y_i \oplus u_{i-1}) + (x_0 \oplus y_0)
$$
\n(13)

Der letzte Schritt (13) wird über die folgende Hilfsformel bewiesen:

$$
2^{k}(x_{k} \oplus y_{k}) - 2^{k+1}(x_{k} \oplus y_{k})u_{k-1} + 2^{k}u_{k-1} = 2^{k}(x_{k} \oplus y_{k} \oplus u_{k-1})
$$
\n(14)

Beweis der Hilfsformel (14): Falls  $u_{k-1} = 0$ :

$$
2^{k}(x_{k} \oplus y_{k}) - 0 + 0 = 2^{k}(x_{k} \oplus y_{k} \oplus 0)
$$
\n(15)

Falls  $u_{k-1} = 1$ :

$$
\begin{array}{c|c|c|c}\nx_k & y_k & 2^k(x_k \oplus y_k) - 2^{k+1}(x_k \oplus y_k) + 2^k & 2^k(x_k \oplus y_k \oplus 1) \\
\hline\n0 & 0 & 2^k & 2^k \\
0 & 1 & 0 & (we Fall 0/1 aus Symmetriegründen) \\
1 & 1 & 1 & 2^k & 2^k \\
\end{array}
$$
\n(16)

Damit ist die Hilfsformel (14) bewiesen.

Nach Anwendung der Induktionsannahme (9) auf (11) und (13) bleibt zu zeigen:

$$
2^{k}(x_{k} + y_{k}) \stackrel{!}{=} 2^{k+1}u_{k} + 2^{k}(x_{k} \oplus y_{k}) - 2^{k+1}(x_{k} \oplus y_{k})u_{k-1}
$$
\n(17)

$$
\Leftrightarrow x_k + y_k = 2u_k + (x_k \oplus y_k) - 2(x_k \oplus y_k)u_{k-1}
$$
 Division durch 2<sup>k</sup> (18)

$$
= 2(x_k y_k + (x_k \oplus y_k)u_{k-1}) + (x_k \oplus y_k) - 2(x_k \oplus y_k)u_{k-1}
$$
\n(19)

$$
= 2x_k y_k + (x_k \oplus y_k) \tag{20}
$$

Die letzte Gleichung  $(20)$  ist gleichbedeutend mit  $(4)$  und bereits oben bewiesen worden.  $\Box$ 

# 2 Darstellung negativer ganzer Zahlen und Subtraktion

### 2.1 Darstellung negativer ganzer Zahlen

Eine einfache, intuitive Methode zur Darstellung negativer ganzer Zahlen ist, ein Bit des Maschinenwortes bzw. Bitvektors fur das Vorzeichen zu reservieren. Ist dieses Bit auf 1, so ist die Zahl ¨ negativ. Der Rest der Bits wird wie gewohnt als der Betrag  $\sum_{i=0}^{n-1} 2^i x_i$  der Zahl interpretiert.

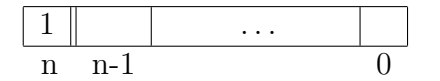

Diese Darstellung wurde früher zum Teil tatsächlich verwendet, aber sie hat zwei wesentliche Nachteile:

1. Für die Null gibt es zwei verschiedene Repräsentationen:

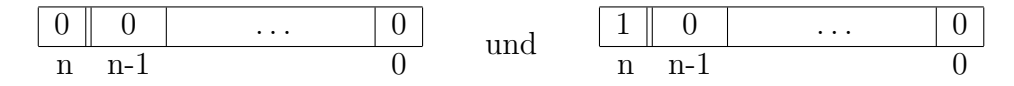

Dies erfordert zusätzliche Umsicht und Maßnahmen bei der Überprüfung, ob zwei Zahlen gleich sind.

2. Der Rechner benötigt eine separate Implementierung der Subtraktion.

Eine bessere Darstellung ist die mit Hilfe des Zweierkomplements, welche wir im folgenden einführen werden. Die Darstellung der Null ist dabei eindeutig, und zusätzlich läßt sich die Subtraktion auf die Addition zurückführen, so daß dafür keine zusätzliche Hardware mehr benötigt wird.

Eine nicht-negative ganze Zahl kann eindeutig in der in Abschnitt 1.1 gezeigten Weise in einen vorzeichenlosen Bitvektor umgewandelt werden. Wir behandeln nun auch den Fall der negativen ganzen Zahlen, d.h.  $z \in \mathbb{Z}$ :

### Definition 7 (Repräsentationsfunktion  $\tilde{r}$ )

$$
\widetilde{r}: \mathbb{Z} \to \mathbb{B}^{n+1}, \quad \widetilde{r}(z) = \begin{cases} (0 \ x_{n-1} \ \dots \ x_0) & \text{mit } \sum_{i=0}^{n-1} 2^i x_i = z & \text{falls } 0 \le z < 2^n \\ \left(\underbrace{1}_{=w_n} w_{n-1} \ \dots \ w_0\right) & \text{mit } \sum_{i=0}^n 2^i w_i = z + 2^{n+1} & \text{falls } -2^n \le z < 0 \end{cases}
$$

mit Definitionsbereich

$$
\underline{\text{dom}}\,\widetilde{r} = \{z \in \mathbb{Z} \mid -2^n \le z < 2^n\}
$$

Außerdem sei, falls  $-2^n \le z < 0$ ,

$$
w =_{df} \sum_{i=0}^{n} 2^{i} w_{i} = z + 2^{n+1}
$$

Man sieht sofort, daß  $2^n \leq w < 2^{n+1}$  gilt. Damit ist  $w_n = 1$ , d.h. das höchstwertige Bit ist für negative Zahlen immer gleich 1.

## 2.2 Abstrakte Interpretation

### Definition 8 (Einerkomplement  $K_1$ )

$$
K_1: \mathbb{B}^{n+1} \to \mathbb{B}^{n+1}, \qquad K_1(x_n \dots x_0) = ((x_n \oplus 1) \dots (x_0 \oplus 1))
$$
  
= ((1 - x\_n) \dots (1 - x\_0))

Definition 9 (Projektion  $\Pi_{n+1}$  von  $\mathbb{B}^{n+2}$  nach  $\mathbb{B}^{n+1}$ )

 $\Pi_{n+1}: \mathbb{B}^{n+2} \to \mathbb{B}^{n+1}, \qquad \Pi_{n+1}(x_{n+1} \ x_n \ \ldots \ x_0) = (x_n \ \ldots \ x_0)$ 

 $\Box$ 

 $\Box$ 

Die Projektion schneidet einfach das am weitesten links stehende Bit ab.

Definition 10 (Zweierkomplement  $K_2$ )

$$
K_2: \mathbb{B}^{n+1} \to \mathbb{B}^{n+1},
$$
  
\n
$$
K_2(x_n \dots x_0) = \begin{cases} \Pi_{n+1}(K_1(x_n \dots x_0) + (0 \ 0 \dots 0 \ 1)) & \text{für } (x_n \dots x_0) \neq (0 \dots 0) \\ (0 \ 0 \dots 0) & \text{für } (x_n \dots x_0) = (0 \dots 0) \end{cases}
$$

Dabei ist +' die aus Definition 6 auf Seite 3 bekannte Addition  $+_{n+1}'$  vorzeichenloser Bitvektoren, jetzt aber von  $\mathbb{B}^{n+1} \times \mathbb{B}^{n+1}$  nach  $\mathbb{B}^{n+2}$  statt von  $\mathbb{B}^n \times \mathbb{B}^n$  nach  $\mathbb{B}^{n+1}$ . Deshalb schneiden wir mit Hilfe der Projektion  $\Pi_{n+1}$  die  $(n+2)$ -te Stelle ab, um einen Ergebnisvektor aus  $\mathbb{B}^{n+1}$  zu bekommen. Dieses dürfen wir tun, weil bei obiger Verwendung gilt, daß diese Ziffer stets gleich 0 ist.  $\Box$ 

### Beispiel:

Wir arbeiten im  $\mathbb{B}^{3+1}$ .

 $K_1(0\ 0\ 0\ 0) = (1\ 1\ 1\ 1) \rightsquigarrow K_2(0\ 0\ 0\ 0) = (0\ 0\ 0\ 0)$  $K_1(0\ 0\ 0\ 1) = (1\ 1\ 1\ 0) \rightsquigarrow K_2(0\ 0\ 0\ 1) = (1\ 1\ 1\ 1)$  $K_1(0\ 1\ 1\ 1) = (1\ 0\ 0\ 0) \rightsquigarrow K_2(0\ 1\ 1\ 1) = (1\ 0\ 0\ 1)$  $K_1(1\ 1\ 1\ 1) = (0\ 0\ 0\ 0) \rightsquigarrow K_2(1\ 1\ 1\ 1) = (0\ 0\ 0\ 1)$  $K_1(1\ 0\ 0\ 0) = (0\ 1\ 1\ 1) \rightsquigarrow K_2(1\ 0\ 0\ 0) = (1\ 0\ 0\ 0)$  $K_1(1\ 0\ 0\ 1) = (0\ 1\ 1\ 0) \rightsquigarrow K_2(1\ 0\ 0\ 1) = (0\ 1\ 1\ 1)$ 

### Definition 11 (Abstraktionsfunktion  $\tilde{\rho}$ )

$$
\widetilde{\rho}: \mathbb{B}^{n+1} \to \mathbb{Z}, \qquad \widetilde{\rho}(x_n \dots x_0) = \begin{cases} \rho(x_n \dots x_0) = \sum_{i=0}^{n-1} 2^i x_i & \text{für } x_n = 0 \\ -\rho(K_2(x_n \dots x_0)) & \text{für } x_n = 1 \end{cases}
$$

 $Die Abstraktions funktion \tilde{\rho}$  wird auch Retrieve-Funktion genannt.  $\Box$ 

Dabei ist  $\rho$  jetzt die aus Definition 3 auf Seite 2 bekannte Abstraktionsfunktion  $\rho_{n+1}: \mathbb{B}^{n+1} \to$  $\mathbb{N}_0$ ,  $(x_n \dots x_0) \mapsto \sum_{i=0}^n 2^i x_i$  für vorzeichenlose Zahlen, allerdings auf  $\mathbb{B}^{n+1}$  statt auf  $\mathbb{B}^n$ .

### Beispiel:

Wir arbeiten im  $\mathbb{B}^{3+1}$ .

. . .

$$
\tilde{\rho}(0\ 0\ 0\ 0) = 0\tag{21}
$$

$$
\tilde{\rho}(1\ 0\ 0\ 0) = -\rho(K_2(1\ 0\ 0\ 0)) = -\rho(1\ 0\ 0\ 0) = -\sum_{i=0}^3 2^i x_i = -(1 \cdot 2^3) = -8 \tag{22}
$$

$$
\tilde{\rho}(1\ 0\ 0\ 1) = -\rho(0\ 1\ 1\ 1) = -7\tag{23}
$$

$$
\tilde{\rho}(1\ 1\ 1\ 1) = -\rho(0\ 0\ 0\ 1) = -1\tag{24}
$$

$$
\tilde{\rho}(0\ 1\ 1\ 1) = 7\tag{25}
$$

Man sieht an den Beispielen (22) und (25), daß bei der Zweierkomplementdarstellung der Betrag der kleinsten darstellbaren Zahl ungleich dem Betrag der größten darstellbaren Zahl ist.

# 2.3 Addition mit Vorzeichen

Definition 12 (Addition  $\widetilde{+}$  auf  $\mathbb{B}^{n+1}$ )

$$
\widetilde{+}:\mathbb{B}^{n+1}\times\mathbb{B}^{n+1}\to\mathbb{B}^{n+1}
$$

mit Definitionsbereich

$$
\underline{dom} \; \tilde{+} = \left\{ (x, y) \in \mathbb{B}^{n+1} \times \mathbb{B}^{n+1} \; | \; | \; (x_n \oplus y_n = 1) \; \forall \; (x_n = 0 \land y_n = 0 \land \rho_{n+2}((x_n \dots x_0) + (y_n \dots y_0)) < 2^n) \; | \; (y_n = 1 \land y_n = 1 \land \rho((x_{n-1} \dots x_0) + (y_{n-1} \dots y_0)) \ge 2^n) \right\}
$$

und

$$
(x_n \ldots x_0) \tilde{+} (y_n \ldots y_0) =_{df} \Pi_{n+1}((x_n \ldots x_0) + ' (y_n \ldots y_0))
$$

Dabei ist  $\rho_{n+2}$  die Abstraktionsfunktion  $\rho_{n+2} : \mathbb{B}^{n+2} \to \mathbb{N}_0$ ,  $(x_{n+1} \dots x_0) \mapsto \sum_{i=0}^{n+1} 2^i x_i$  für vorzeichenlose Zahlen, jetzt allerdings auf  $\mathbb{B}^{n+2}$  statt auf  $\mathbb{B}^{n+1}$ .  $Und \rightarrow bezeichnet$  eine partielle Abbildung.  $\square$ 

# 2.4 Eigenschaften

### Lemma 1

$$
\widetilde{\rho}(x_n \dots x_0) = -(2^{n+1} - \underbrace{\rho(x_n \dots x_0)}_{=\sum_{i=0}^n 2^i x_i}) \qquad \text{für } x_n = 1
$$

# Beweis:

Sei  $x_n = 1$ .

$$
\widetilde{\rho}(x_n \dots x_0) = -\rho(K_2(x_n \dots x_0))
$$
\n(26)

$$
= -\rho \Big( \Pi_{n+1} \big( K_1(x_n \dots x_0) +' (0 \dots 0 \, 1) \big) \Big) \tag{27}
$$

$$
= -\rho \Big( \Pi_{n+1} \big( ((x_n \oplus 1) \ \ldots \ (x_0 \oplus 1)) +' (0 \ \ldots \ 0 \ 1) \big) \Big) \tag{28}
$$

$$
= -\left[\rho\Big((x_n \oplus 1)\ \dots\ (x_0 \oplus 1)\Big) + \rho(0\ \dots\ 0\ 1)\right] \qquad [x_n \oplus 1 = 0, \text{ Satz 1}]
$$
\n(29)

$$
= -\left[\sum_{i=0}^{n} 2^{i}(x_{i} \oplus 1) + 1\right]
$$
\n(30)

$$
= -\left[\sum_{i=0}^{n} 2^{i}(1-x_{i}) + 1\right]
$$
\n(31)

$$
= -\left[\sum_{i=0}^{n} 2^{i} - \sum_{i=0}^{n} 2^{i} x_{i} + 1\right]
$$
\n(32)

$$
= -\left[\left(\sum_{i=0}^{n} 2^{i} + 1\right) - \sum_{i=0}^{n} 2^{i} x_{i}\right]
$$
\n(33)

$$
= -\begin{bmatrix} 2^{n+1} & - & \rho(x_n & \dots & x_0) \end{bmatrix} \tag{34}
$$

 $\Box$ 

**Satz 2** Die Abstraktionsfunktion  $\tilde{\rho}$  ist invers zur Repräsentationsfunktion  $\tilde{r}$ , d.h.

$$
\widetilde{\rho}(\widetilde{r}(z)) = z \qquad \textit{für } z \in \underline{\textit{ dom}} \,\widetilde{r}
$$

Beweis:

$$
\text{Fall } z \in \{0, \dots, 2^n - 1\}:
$$
\n
$$
\text{Dann gilt mit } \sum_{i=0}^{n-1} 2^i x_i = z
$$
\n
$$
\widetilde{r}(z) = (0 \ x_{n-1} \ \dots \ x_0)
$$
\n
$$
(35)
$$

und damit

$$
\widetilde{\rho}(\widetilde{r}(z)) = \widetilde{\rho}(0 \ x_{n-1} \ \dots \ x_0) \tag{36}
$$

$$
= \rho(0 \ x_{n-1} \ \dots \ x_0) \tag{37}
$$

$$
=\sum_{i=0}^{n-1} 2^i x_i
$$
\n(38)

$$
=z \tag{39}
$$

$$
\text{Fall } z \in \{-2^n, \dots, -1\}:
$$
\n
$$
\text{Dann gilt mit } \sum_{i=0}^n 2^i w_i = z + 2^{n+1} \text{ und } w_n = 1
$$

 $\widetilde{r}(z) = (1 \ w_{n-1} \ \ldots \ x_0)$ (40)

und damit

$$
\widetilde{\rho}(\widetilde{r}(z)) = \widetilde{\rho}(1 \ w_{n-1} \ \dots \ w_0)
$$
\n
$$
= \rho(1 \ w_{n-1} \ \dots \ w_0) - 2^{n+1}
$$
\n[Lemma 1]

\n
$$
(41)
$$
\n
$$
(42)
$$

$$
= \rho(1 \ w_{n-1} \dots \ w_0) - 2^{n+1}
$$
 [Lemma 1]  

$$
= \left(\sum_{i=1}^{n} 2^i w_i\right) - 2^{n+1}
$$
 (42)

$$
\begin{aligned}\n\lambda_{i=0} & \lambda_{i=0} \\
&= (z+2^{n+1}) - 2^{n+1} \\
&= z\n\end{aligned}\n\tag{44}
$$

$$
(\mathcal{F}^{\mathcal{F}})
$$

 $\Box$ 

 $\Box$ 

Satz 3 Das folgende Diagramm kommutiert:

$$
\mathbb{Z} \times \mathbb{Z} \longrightarrow \mathbb{Z}
$$
  

$$
\uparrow \tilde{\rho} \times \tilde{\rho} \qquad \qquad \uparrow \tilde{\rho}
$$
  

$$
\mathbb{B}^{n+1} \times \mathbb{B}^{n+1} \longrightarrow \mathbb{B}^{n+1}
$$

d.h.

$$
\forall n \in \mathbb{N} \ \forall \big( (x_n \ \dots \ x_0), (y_n \ \dots \ y_0) \big) \in \underline{\text{ dom}} \ \widetilde{+} \ .
$$
  

$$
\widetilde{\rho}(x_n \ \dots \ x_0) + \widetilde{\rho}(y_n \ \dots \ y_0) = \widetilde{\rho}((x_n \ \dots \ x_0) \ \widetilde{+} \ (y_n \ \dots \ y_0))
$$

### Beweis:

Sei  $x = (x_n \dots x_0)$  und  $y = (y_n \dots y_0)$ .

 ${\bf Fall}\ \big| \ x_n=y_n=0 \big| \ {\bf und}\ \rho_{n+2}((x_n\ \dots\ x_0)+'\ (y_n\ \dots\ y_0))< 2^n\ \colon$ 

Dann gilt

$$
\widetilde{\rho}(x_n \dots x_0) + \widetilde{\rho}(y_n \dots y_0) = \rho(x_n \dots x_0) + \rho(y_n \dots y_0)
$$
\n(46)

$$
= \rho_{n+2}((x_n \dots x_0) +' \rho(y_n \dots y_0)) \quad \text{[Satz 1]}
$$
 (47)

$$
= \rho((x_n \dots x_0) + \rho(y_n \dots y_0)) \qquad [\text{Def. +, } x_n = y_n = 0]
$$

$$
(48)
$$

 $\Box$ 

$$
= \widetilde{\rho}((x_n \dots x_0) + \rho(y_n \dots y_0)) \tag{49}
$$

Der letzte Schritt gilt, da  $x_n = y_n = 0$  und da wegen  $\rho_{n+2}((x_n \dots x_0) + (y_n \dots y_0)) < 2^n$  auch kein Übertrag in das  $n$ -te Bit entsteht.

$$
\textbf{Fall}\left[x_n=1,y_n=0\right]:
$$

Dann gilt

$$
\widetilde{\rho}(x) + \widetilde{\rho}(y) = -2^{n+1} + \rho(x) + \rho(y) \tag{50}
$$

$$
= -2^{n+1} + \rho_{n+2}(x + 'y) \tag{51}
$$

Da  $x_n = 1, y_n = 0$  und damit  $u_n = x_n y_n + (x_n ∅ y_n)u_{n-1} = u_{n-1}$ , gilt

$$
x +' y = (u_n \quad (x_n \oplus y_n \oplus u_{n-1}) \quad \dots \quad )
$$
\n
$$
(52)
$$

$$
= (u_{n-1} \quad (1 \oplus u_{n-1}) \quad (x_{n-1} \oplus y_{n-1} \oplus u_{n-2}) \quad \dots \quad ) \tag{53}
$$

Fall (a)  $\boxed{u_{n-1}=0}$  :

Dann ist

$$
x +' y = \underbrace{(0)}_{n+1} 1 \quad (x_{n-1} \oplus y_{n-1} \oplus u_{n-2}) \quad \dots \quad (x_0 \oplus y_0)
$$
 (54)

und damit

$$
\Pi_{n+1}(x + 'y) = (1 \quad (x_{n-1} \oplus y_{n-1} \oplus u_{n-2}) \quad \dots \quad (x_0 \oplus y_0))
$$
\n
$$
= x \tilde{+} y \tag{55}
$$
\n(56)

Für Fall (a) gilt also:

$$
\begin{aligned}\n\widetilde{\rho}(x \tilde{+} y) &= \widetilde{\rho}(\Pi_{n+1}(x + 'y)) \\
&= -2^{n+1} + \rho(\Pi_{n+1}(x + 'y)) \\
&= -2^{n+1} + \rho(x) + \rho(y) \\
&= -2^{n+1} + \rho(x) + \widetilde{\rho}(y) \\
&= \widetilde{\rho}(x) + \widetilde{\rho}(y)\n\end{aligned}
$$
\n[Lemma 1]\n
$$
\begin{aligned}\n\text{[Lemma 1]} \qquad (58) \\
[\text{Satz 1, } u_{n-1} &= 0]\n\end{aligned}
$$
\n(60)\n
$$
(61)
$$

Fall (b)  $\boxed{u_{n-1}=1}$ :

Dann ist

$$
x +' y = (\underbrace{1}_{n+1} 0 (x_{n-1} \oplus y_{n-1} \oplus u_{n-2}) \dots (x_0 \oplus y_0))
$$
(62)

Also folgt

$$
x \widetilde{+} y = (0 \quad (x_{n-1} \oplus y_{n-1} \oplus u_{n-2}) \quad \dots \quad (x_0 \oplus y_0))
$$
\n
$$
(63)
$$

und damit

$$
\tilde{\rho}(x \tilde{+} y) = \rho(x \tilde{+} y) \tag{64}
$$
\n
$$
= \rho_{n+2}(x + y) - 2^{n+1} \qquad \qquad \text{[Korrektur des hinzugefügten 1-Bits } n+1] \tag{65}
$$
\n
$$
= \rho(x) + \rho(y) - 2^{n+1} \qquad \qquad \text{[Satz 1]}
$$
\n
$$
= \rho(x) + \tilde{\rho}(y) - 2^{n+1} \qquad \qquad \text{(67)}
$$
\n
$$
= \tilde{\rho}(x) + \tilde{\rho}(y) \qquad \qquad \text{[Lemma 1]}
$$
\n(68)

Fall  $x_n = 0, y_n = 1$  :

Aus Symmetriegründen wie  $x_n = 1, y_n = 0$ .

$$
\textbf{Fall}\left[x_n=1,y_n=1\right]:
$$

Dann ist

$$
x + y = (u_n \quad (x_n \oplus y_n \oplus u_{n-1}) \quad \dots \quad (x_0 \oplus y_0)) \tag{69}
$$

$$
= \left( \underbrace{(x_n y_n + (x_n \oplus y_n)}_{=0} u_{n-1} \right) \quad \underbrace{(x_n \oplus y_n \oplus u_{n-1})} \quad \dots \quad (x_0 \oplus y_0) \right) \tag{70}
$$

$$
= \underbrace{(1)}_{n+1} \underbrace{u_{n-1}}_{n} \quad (x_{n-1} \oplus y_{n-1} \oplus u_{n-2}) \quad \dots \quad (x_0 \oplus y_0)
$$
\n
$$
(71)
$$

 $=(1 \quad 1 \quad (x_{n-1} \oplus y_{n-1} \oplus u_{n-2}) \quad \dots \quad (x_0 \oplus y_0))$  [wegen Def. dom +, 3. Fall] (79) (72) Also folgt

$$
x \widetilde{+} y = (1 \quad (x_{n-1} \oplus y_{n-1} \oplus u_{n-2}) \quad \dots \quad (x_0 \oplus y_0))
$$
\n
$$
(73)
$$

und damit

$$
\widetilde{\rho}(x \widetilde{+} y) = -2^{n+1} + \rho(x \widetilde{+} y) \qquad \text{[Lemma 1]}
$$
\n
$$
= -2^{n+1} + \rho_{n+2}(x + y) - 2^{n+1} \qquad \text{[Korrektur des hinzugefügten 1-Bits } n+1] \qquad (75)
$$
\n
$$
= -2^{n+1} + \rho(x) + \rho(y) - 2^{n+1} \qquad \text{[Satz 1]}
$$
\n
$$
= \widetilde{\rho}(x) + \widetilde{\rho}(y) \qquad \text{[Lemma 1]}
$$
\n(77)

 $\Box$